## Memento pour chercher et trouver un logement

### **Le logement étudiant du CROUS ( chambre ou résidence) via mon DSE**

Récapitulatif des académies demandées dans Parcoursup:

- - - -

Truc'astuces:

- Revenus des parents: revenus mensuels x 12 / 119.33 x 0.9
- Mot de passe de mon DSE:
- n° dossier:
- Date de saisie de mon DES:

Notes:

# *Les logements universitaires:*

Plusieurs modes de logement en résidence universitaire sont proposés aux étudiants de l'académie :

#### **Les résidences universitaires traditionnelles (chambres en structure collective)**

- chambre individuelle meublée (de 9 m2)
- locaux collectifs : sanitaires cuisinettes salles de travail
- redevance : à peu près 250-300 euros par mois.

Ces chambres ouvrent droit au bénéfice de l'allocation de logement social (ALS)

#### **Les résidences conventionnées**

- studio meublé type T1, T1bis de 21 à 31 m2 et appartement T2
- cuisinette et sanitaire dans chaque appartement
- le loyer moyen pour un T1 est d'environ 400 –500  $\epsilon$ /mois ( selon les villes)

Ces logements ouvrent droit au bénéfice de l'aide personnalisée au logement ( APL)

### Je recherche sur les sites du Crous de l'académie demandée les logements qui pourraient m'intéresser:

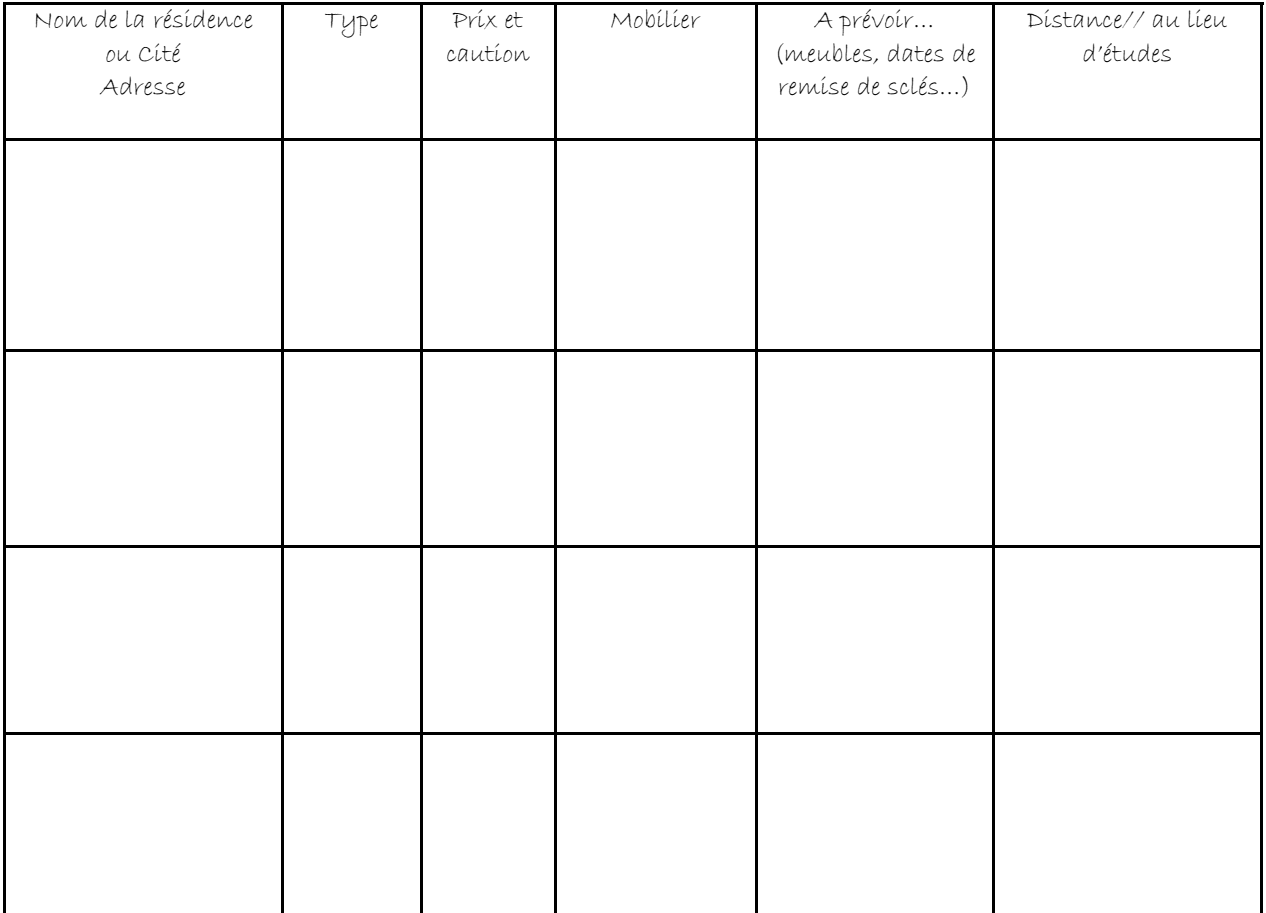

4 choix définitifs:

- -
	-
- -

# *Le logement privé*

Je consulte le guide du logement de la ville où je souhaite faire mes études: site Internet du CRIJ de la ville retenue:

…………………………………….

Je repère des agences immobilières ou des résidences privées ( Nom, adresse, adresse mail, n° annonce

Je consulte également les annonces sur le site Lokaviz ( www.lokaviz.fr) et je note leur n°. J'utilise la fiche « appel » et la fiche « visite » pour m'aider.

-

-

-

-

-

-

-

-

- -
- -
- -
- -

Commentaires:

## Je fais une demande d'APL/ALS

Je fais une simulation d'aide au logement:

www.caf.fr

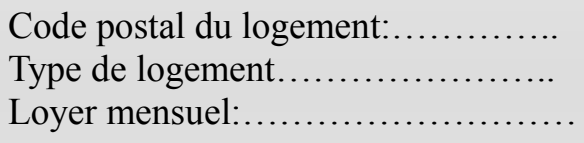

## **NOTES:**

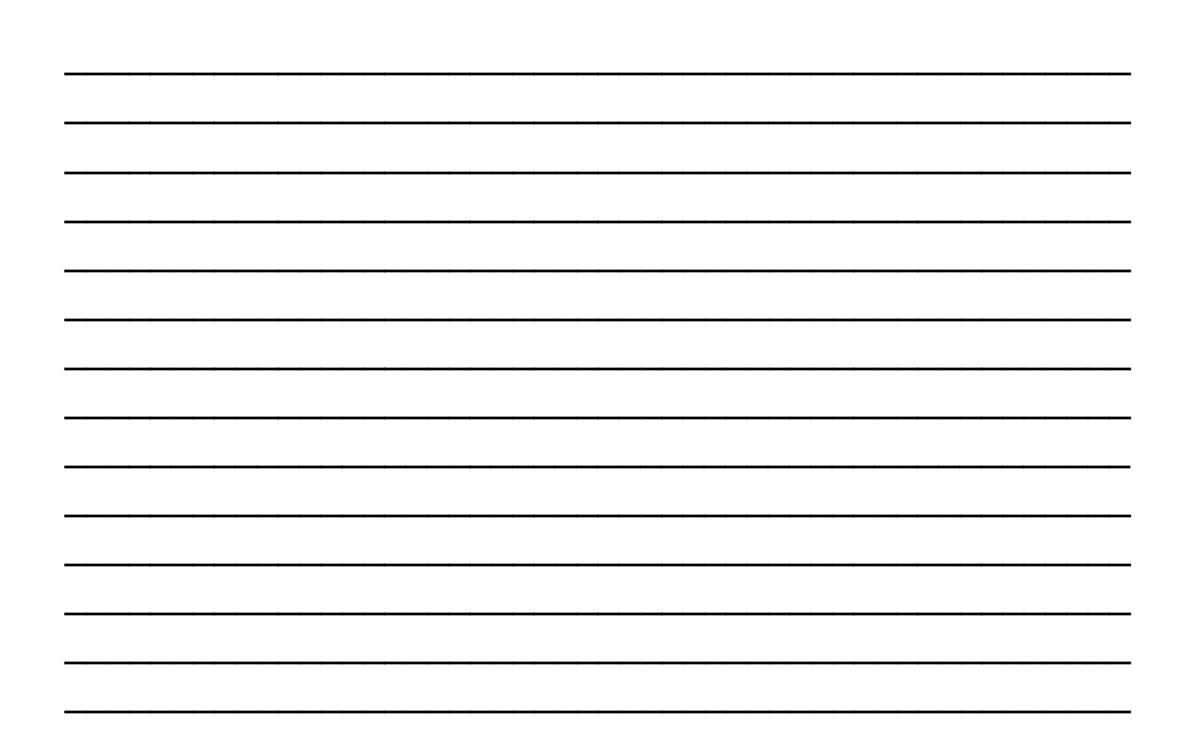

Fa'aitoito dans tes démarches! N'hésite pas à demander de l'aide si tu es perdu(e)!!!